# **WebXploit Documentation**

*Release 0.1 beta*

**Anirudh Anand**

December 25, 2016

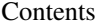

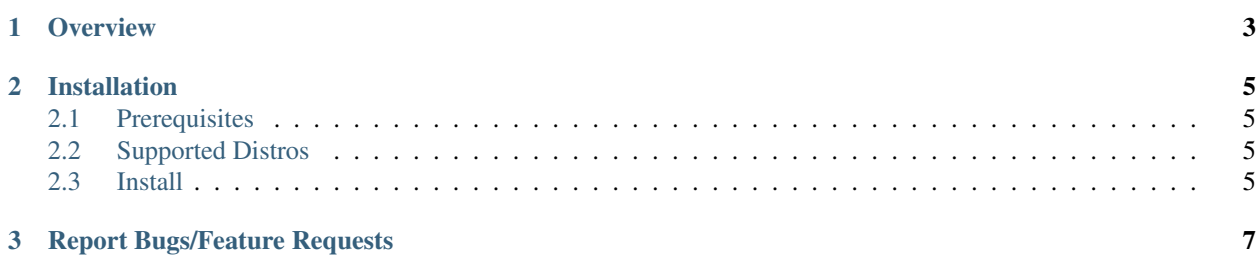

Contents:

## **Overview**

<span id="page-6-0"></span>The main purpose of this tool is to help automating the manual Recon techniques + basic exploitation techiques which we used to try each time when we are pentesting or while cracking a CTF Web - Crypto Problem.

Note: WebXploit is now in its beta state. Please let us know if you have any feature requests or you found out any bugs.

#### **Installation**

#### <span id="page-8-1"></span><span id="page-8-0"></span>**2.1 Prerequisites**

There are a few packages which are necessary before proceeding with the installation:

- Git client: sudo apt-get install git
- Python 2.7, which is installed by default in most systems
- Python pip: sudo apt-get install python-pip

## <span id="page-8-2"></span>**2.2 Supported Distros**

As of now, only Debian - Ubuntu variants (apt-get) are supported. We will soon update it to support other distributions.

# <span id="page-8-3"></span>**2.3 Install**

Installation is as easy as cloning the github repo and running the install script:

```
git clone https://github.com/team-bi0s/WebXploiter.git
cd webxploit/
python install/install.py
```
#### **2.3.1 Report Bugs/Feature Requests**

If you think you have an idea to improve the tool, please don't hesitate to report us by either starting a new [issue in](https://github.com/team-bi0s/WebXploiter/issues) [github](https://github.com/team-bi0s/WebXploiter/issues) or lets have a conversation in IRC: Freenode, #bi0s-ctf !

# **Report Bugs/Feature Requests**

<span id="page-10-0"></span>If you think you have an idea to improve the tool, please don't hesitate to report us by either starting a new [issue in](https://github.com/team-bi0s/WebXploiter/issues) [github](https://github.com/team-bi0s/WebXploiter/issues) or lets have a conversation in IRC: Freenode, #bi0s-ctf !